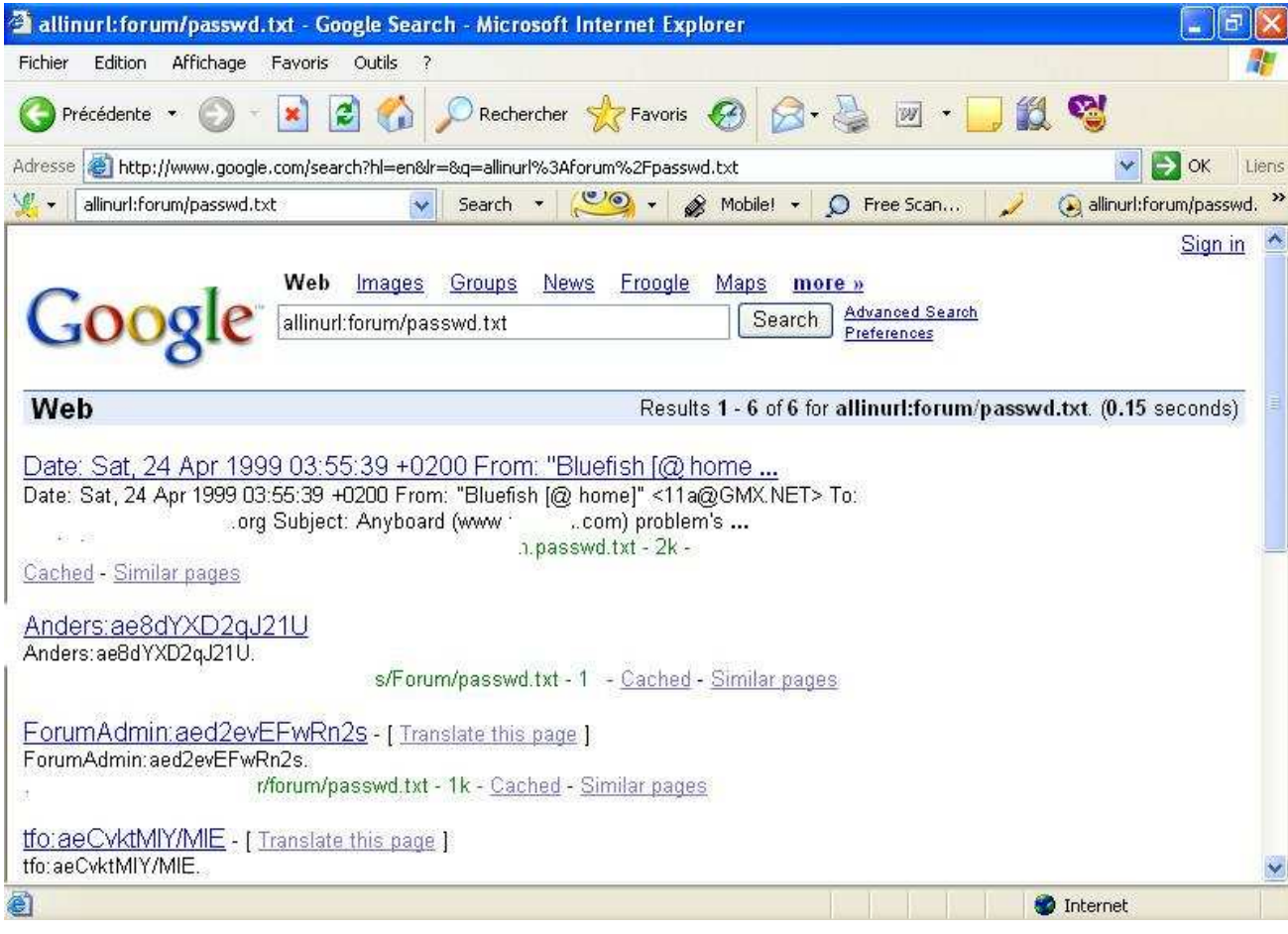

و هذا اسم صاحب الموقع و كلمة مروره الصورة

-2 استعمال جوجل لايجاد الملفات و المجلدات الحسا سة

استعمال محرك البحث كماسح للثغرات في موقعك الشخصي

مثال

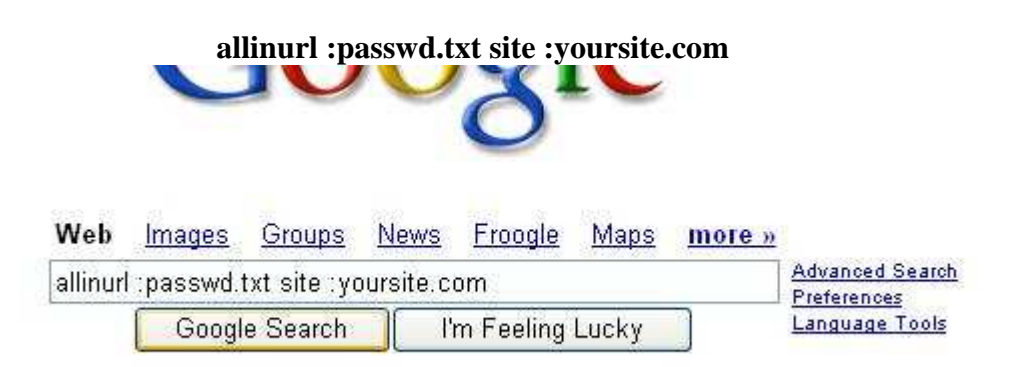

استعمال محرك البحث لأيجاد المجلدات و الملفات الحساسة